飯田下伊那診療情報連携システム[ism-Link]参加申請書

令和 年 月 日

飯田下伊那診療情報連携システム事務局 行

飲田下伊那診療情報連携システムに参加します。参加にあたっては運用規程を遵守します。

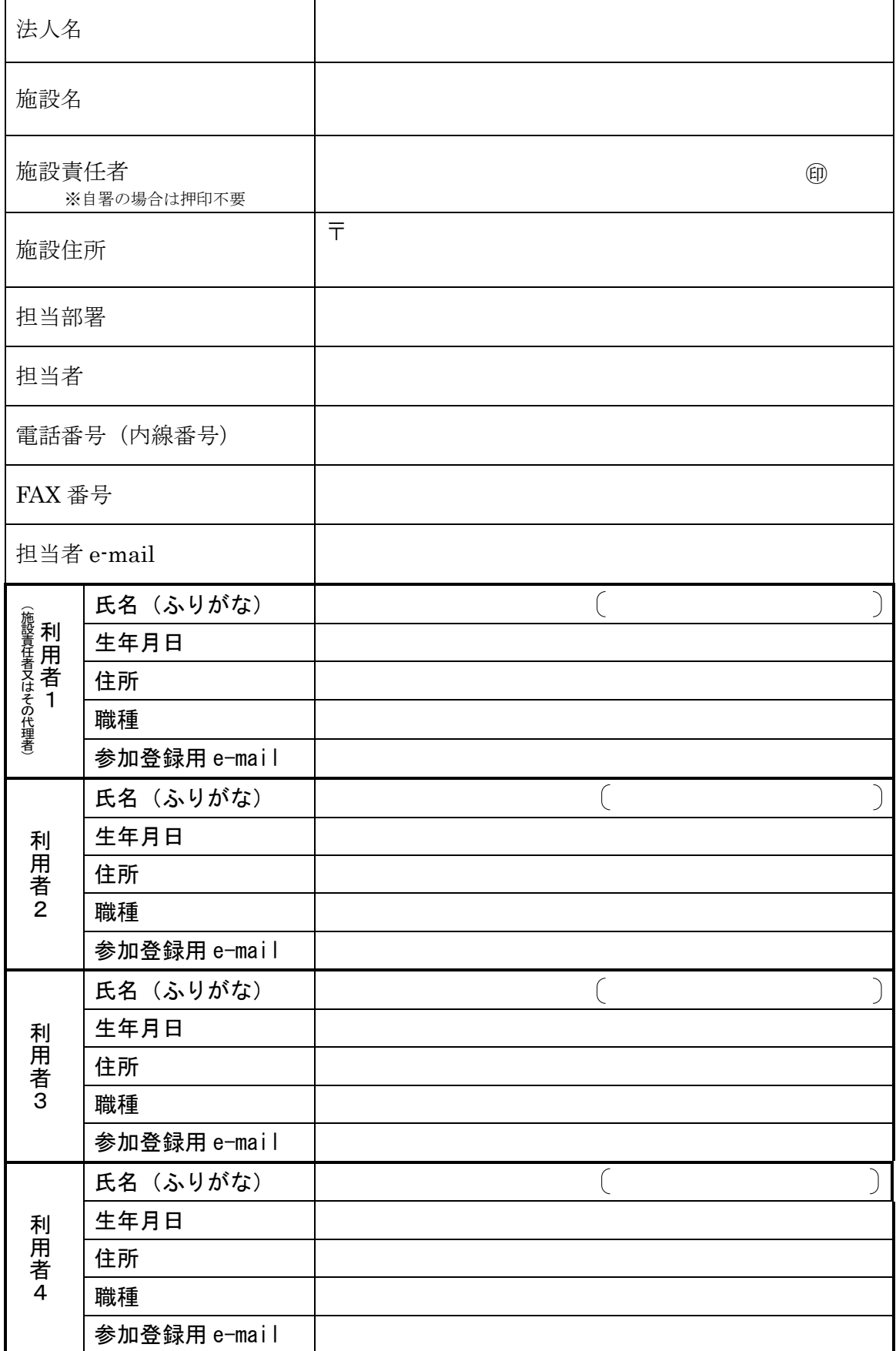

## 飯田下伊那診療情報連携システム参加にかかる調査書

飯田下伊那診療情報連携システムへ参加申し込みいただきありがとうございます。適正なシステム 管理のために必要となりますので、下記調査にご協力ください。

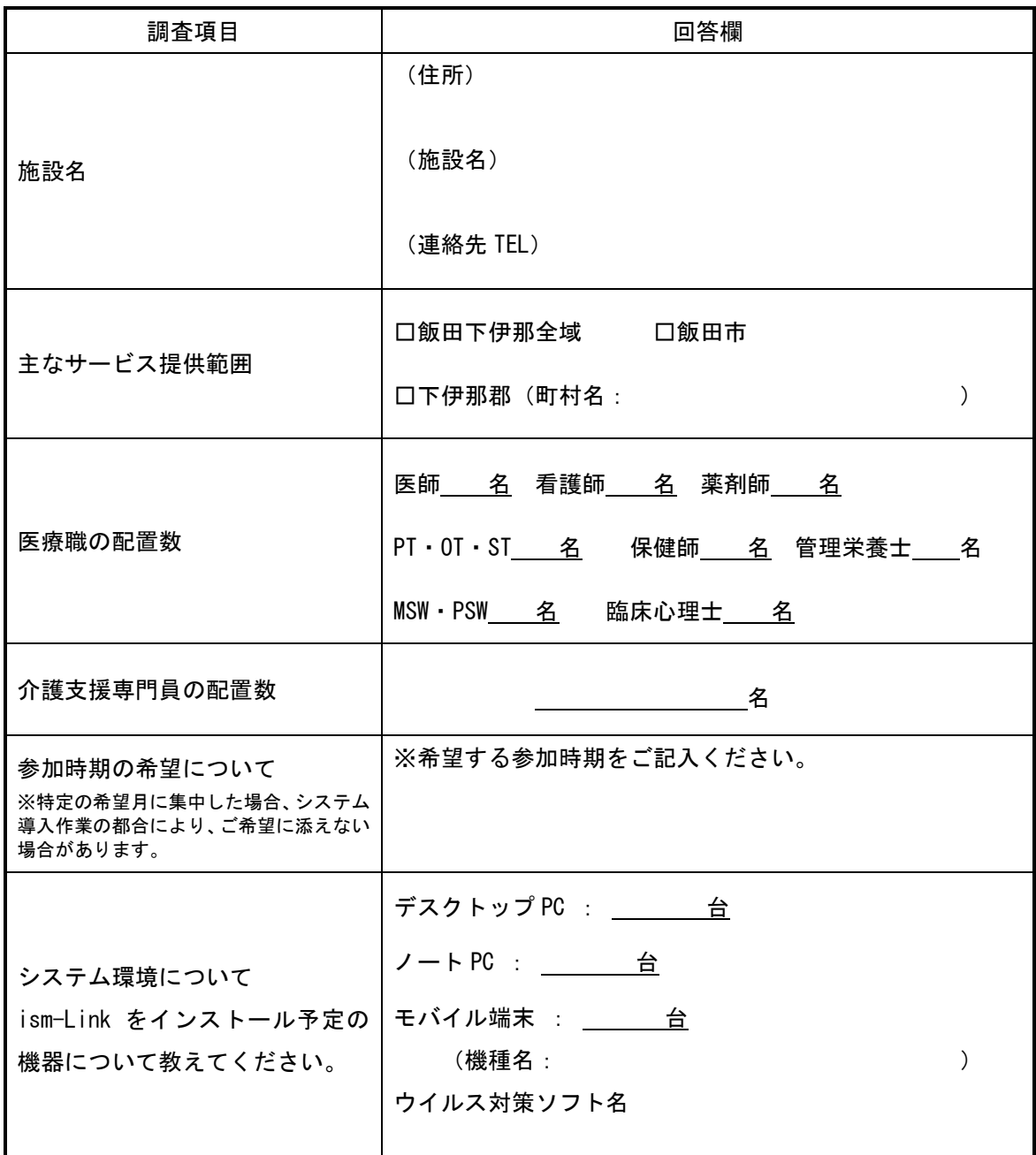

ご記入ありがとうございました。

本様式を事務局(南信州広域連合事務局)までご提出願います。 特にお急ぎの場合は、事前に事務局宛に FAX 送信いただきますようお願いします。

①お急ぎの場合はまずFAX → 0265-21-5188 ②様式原本提出先 〒395-0003 飯田市上郷別府 3338-8 南信州広域連合事務局 地域医療福祉連携課 医療福祉連携係 ※ ①②とも「ism-Link 事務局 宛」

※導入作業の詳細につきましては、運営事務局(飯田市立病院)より別途ご案内申し上げます。